[Comcast](http://documents.manualsworld.com/to.php?q=Comcast Business Class User Guide Pdf) Business Class User Guide Pdf >[>>>CLICK](http://documents.manualsworld.com/to.php?q=Comcast Business Class User Guide Pdf) HERE<<<

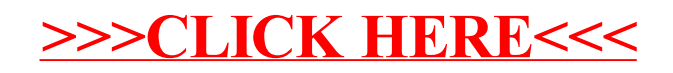